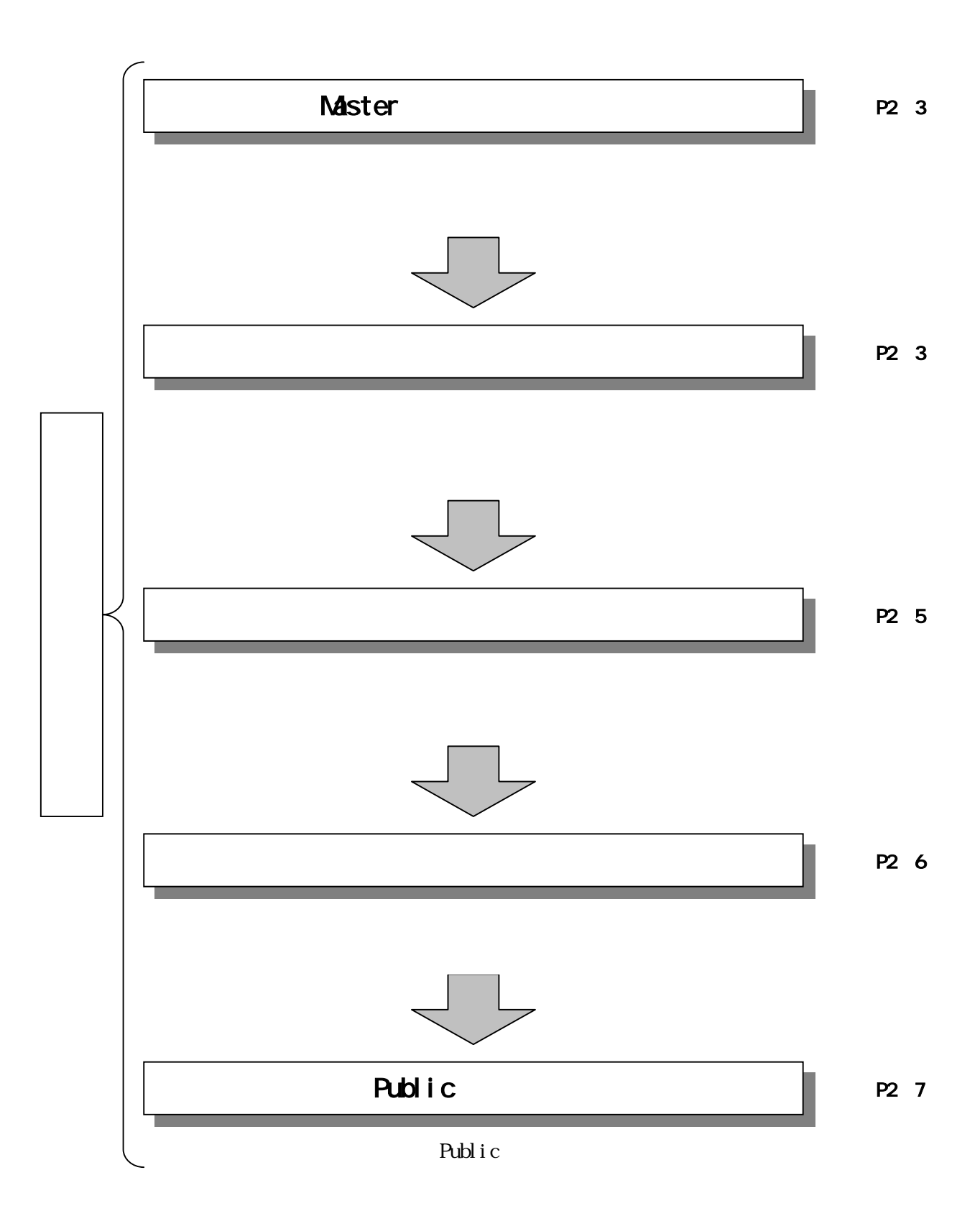

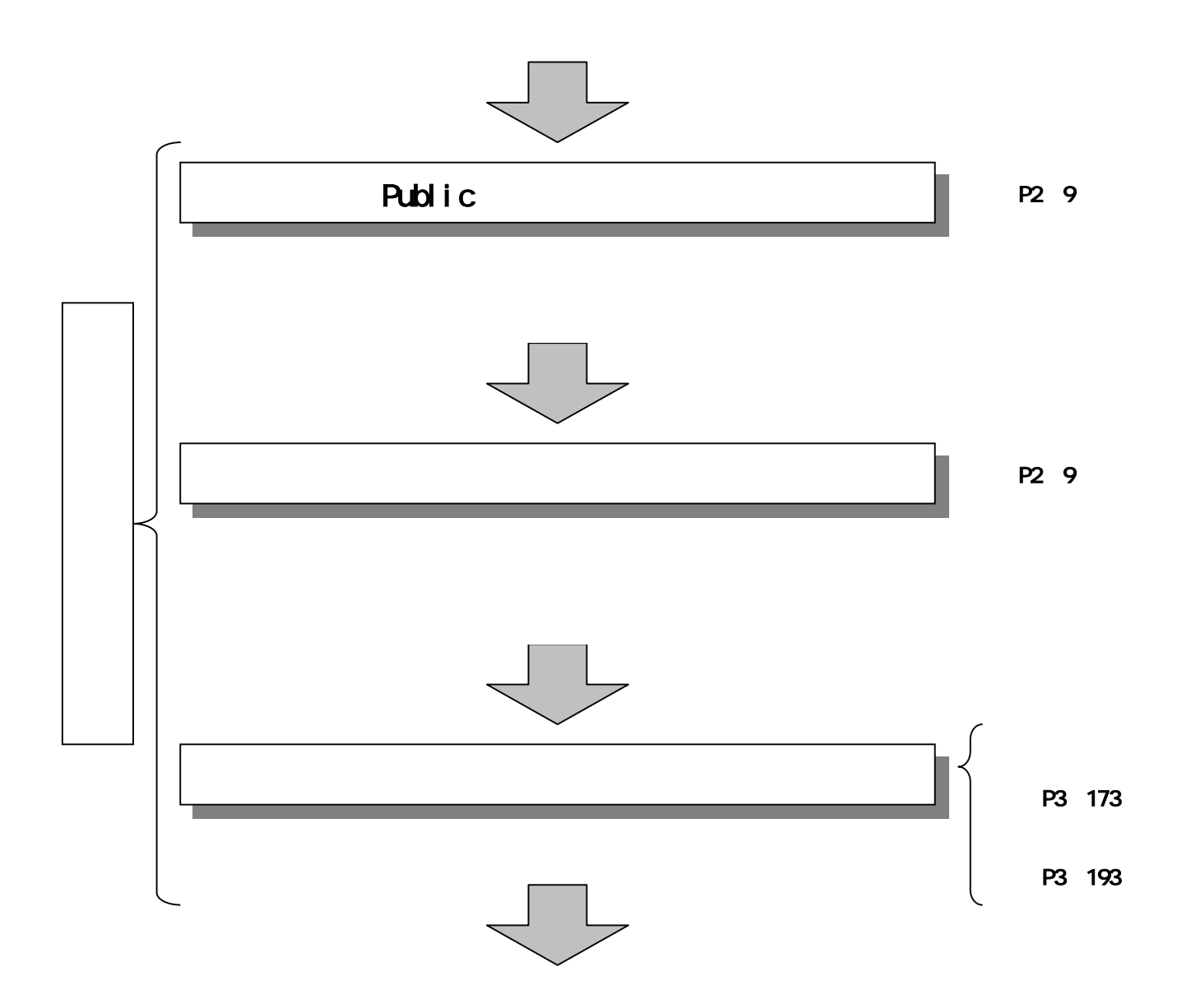

## Master

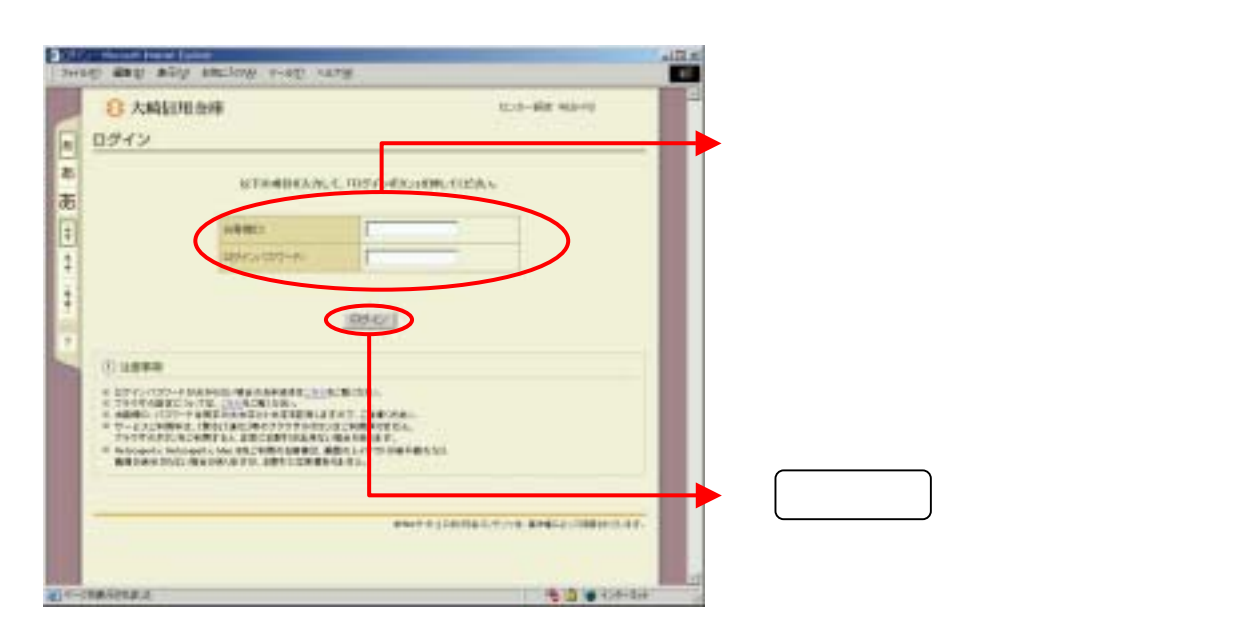

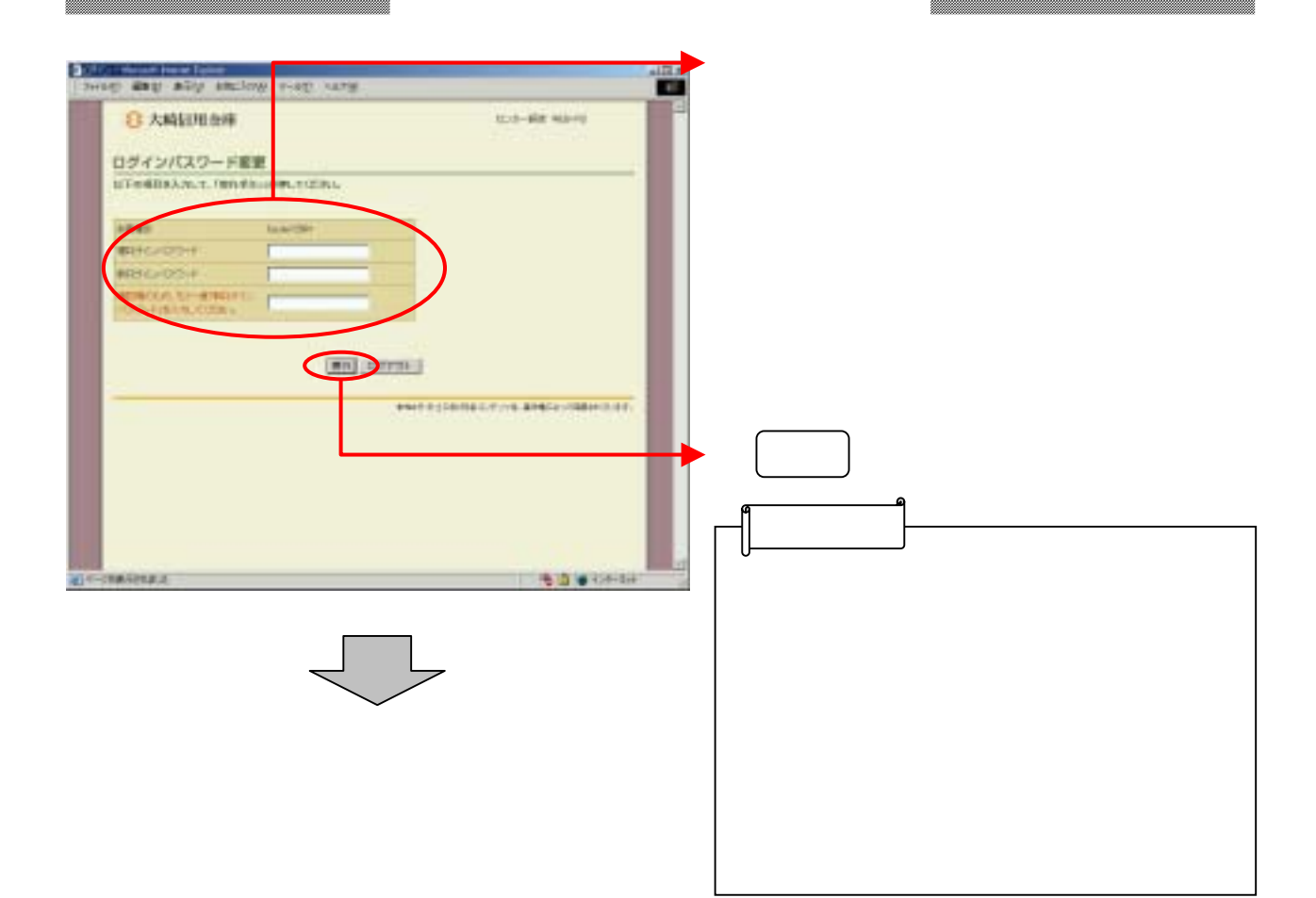

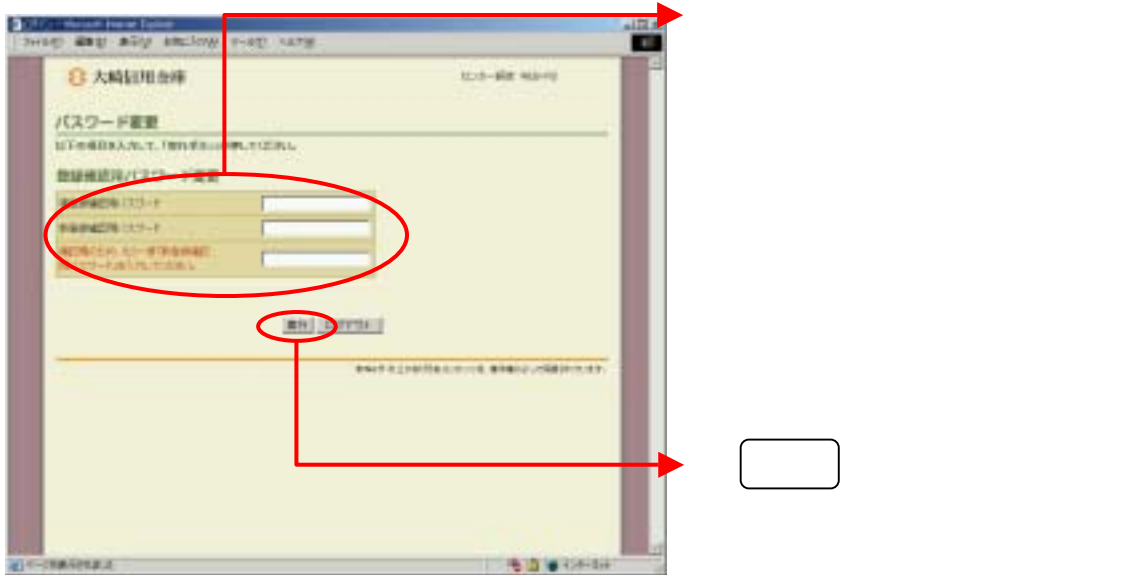

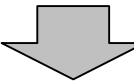

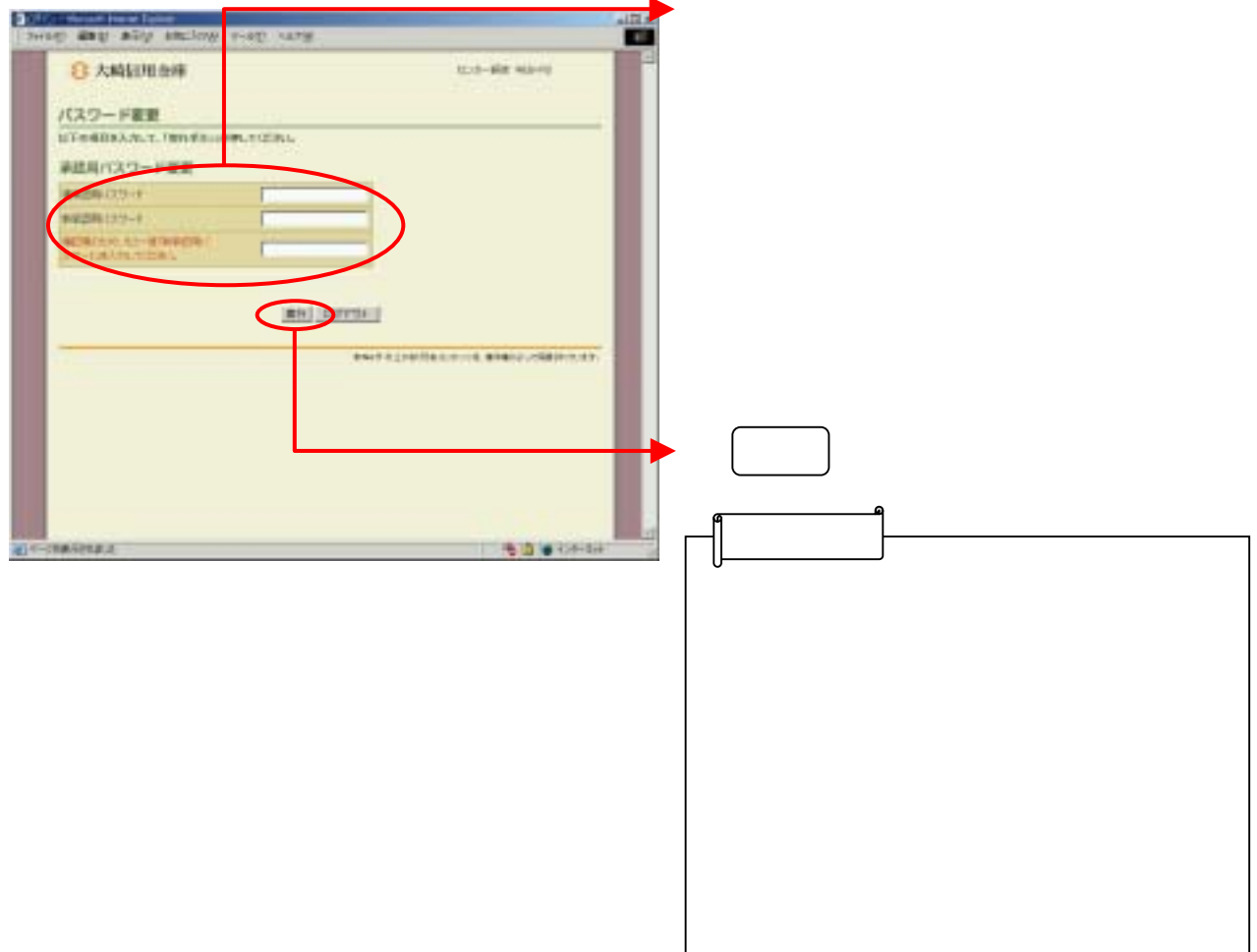

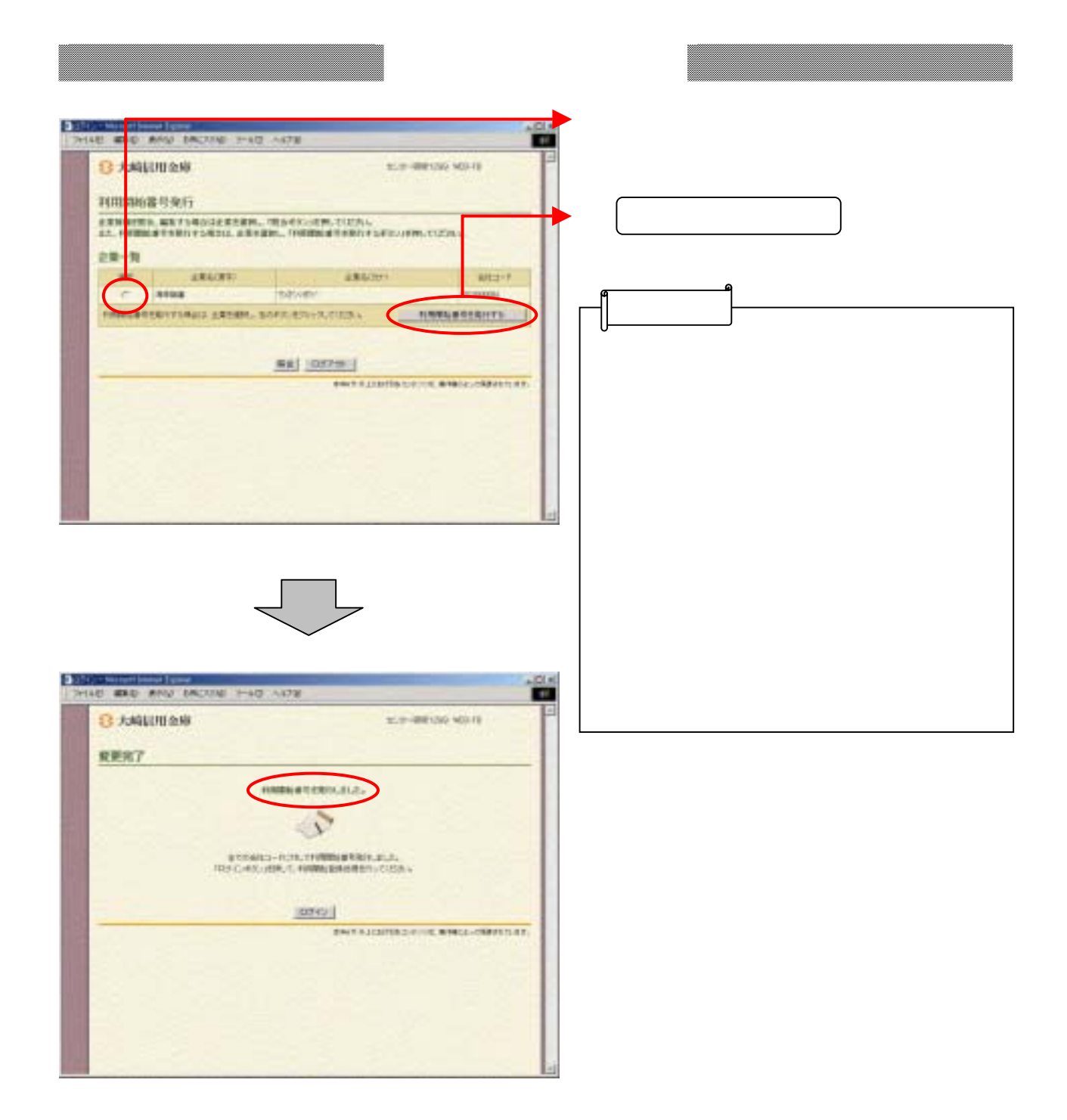

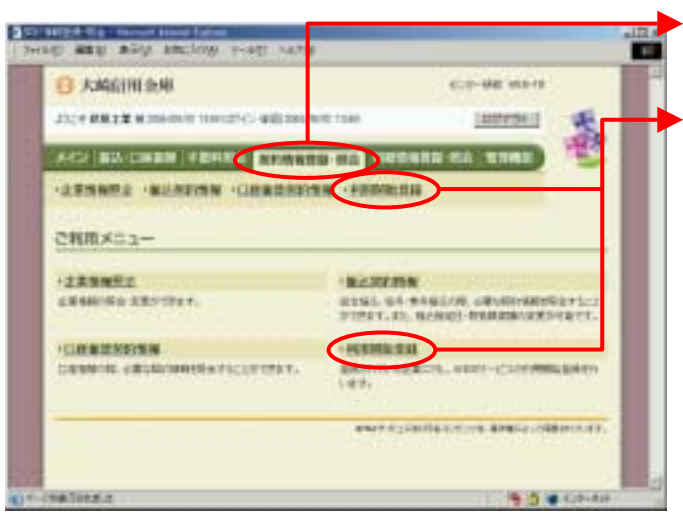

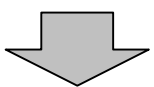

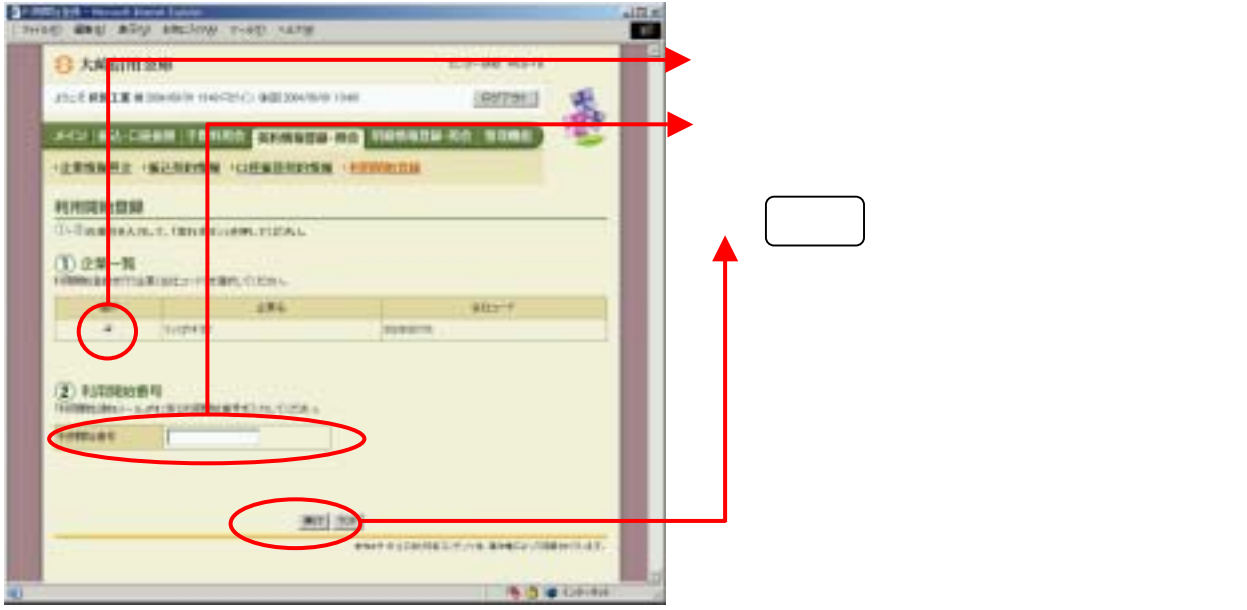

## Public

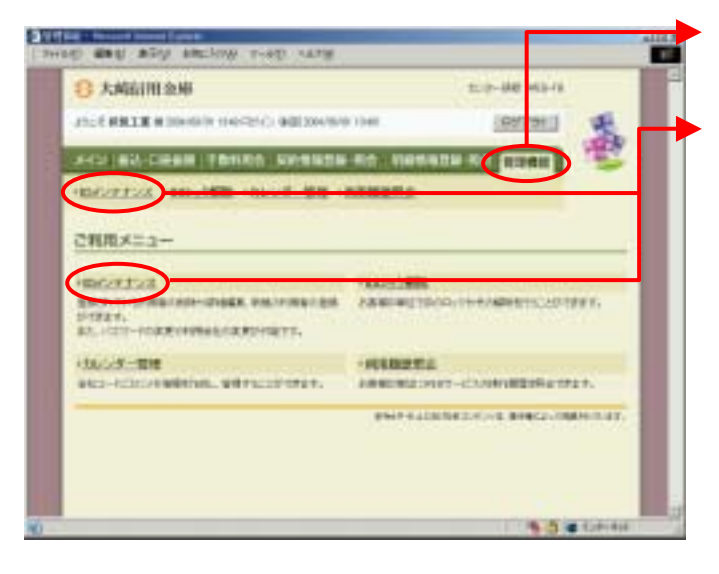

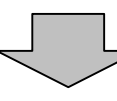

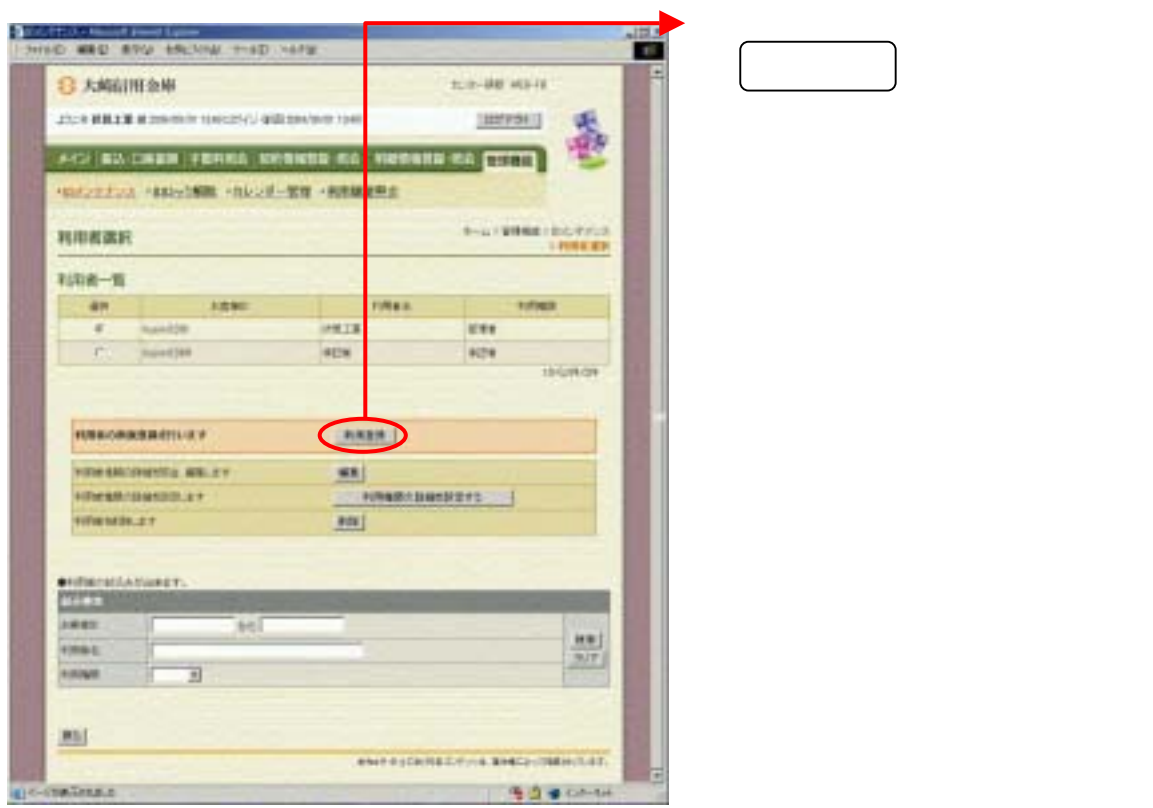

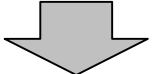

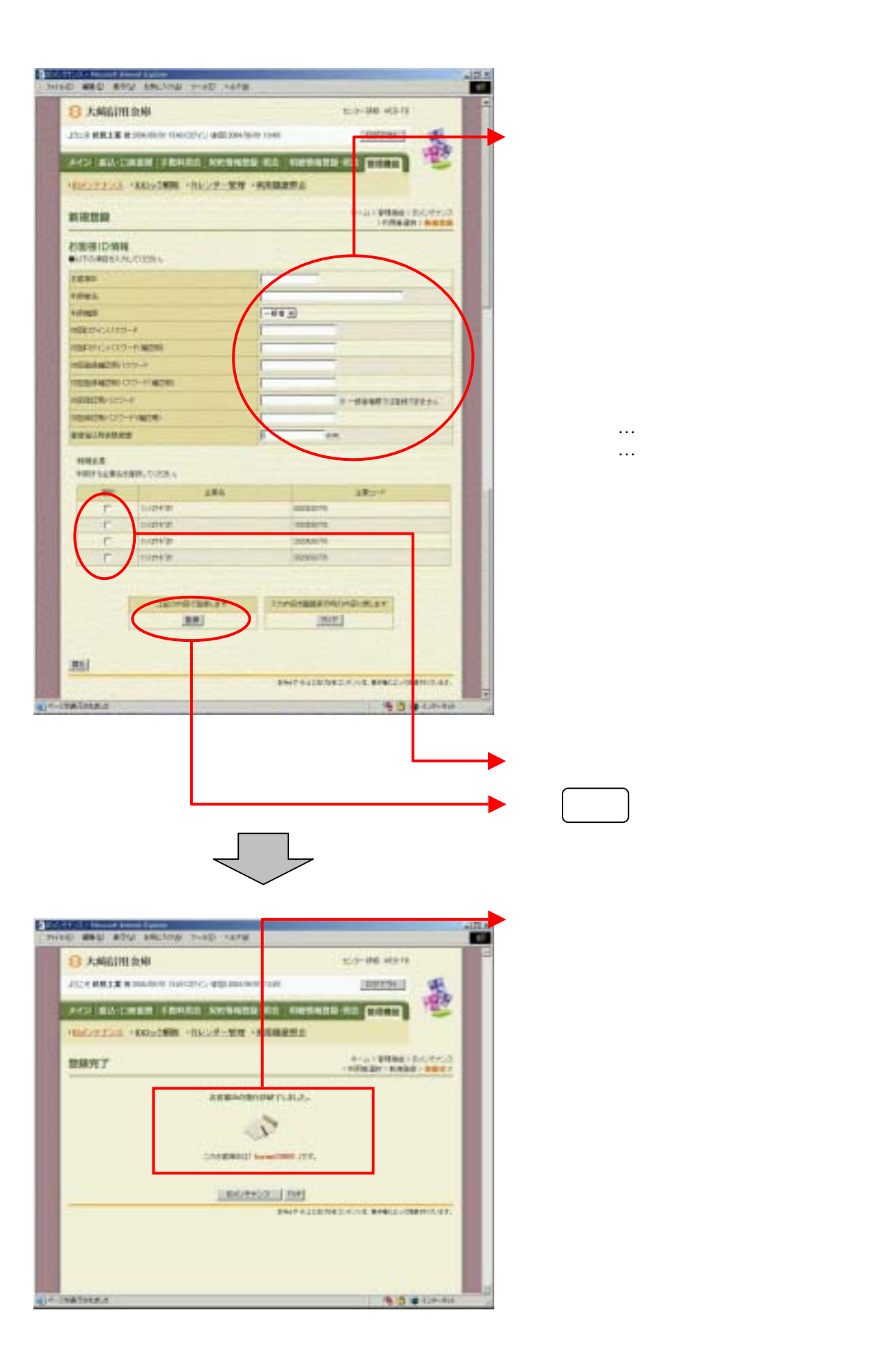

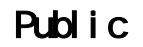

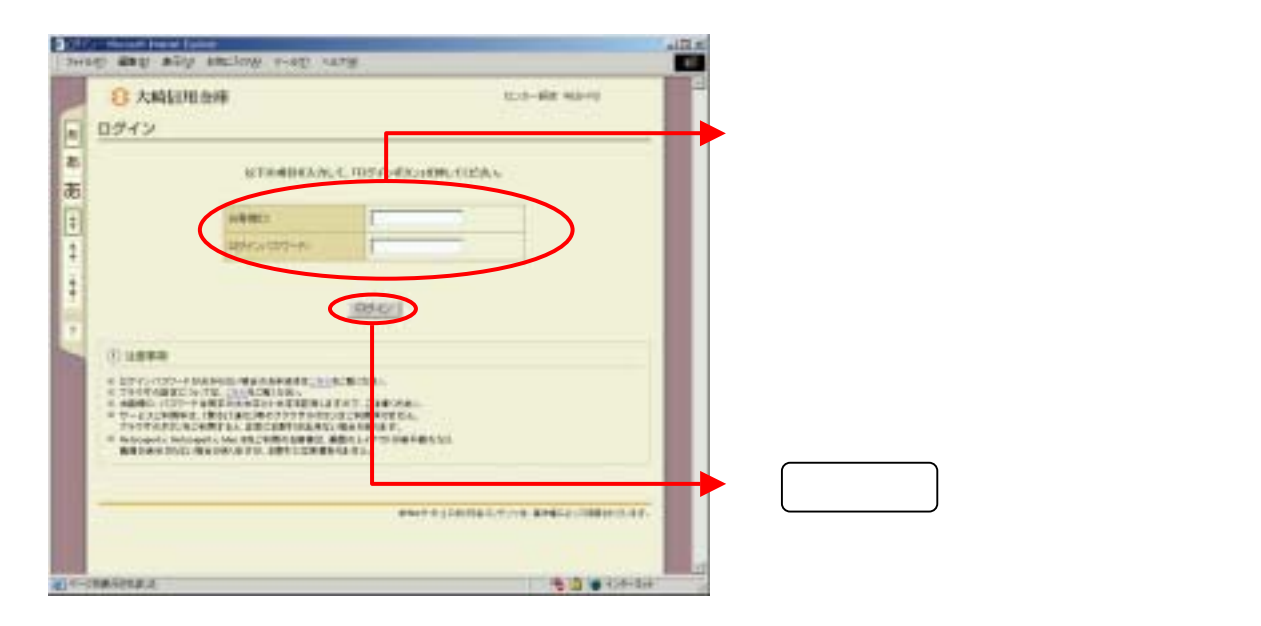

## n. any any sector ш an ura 8 大崎田田田市 trus-size waves ログインパスワード変更 **UTHABAN.T. TRIVES TOTAL**  $\bigcirc$ **ENTERNATIVE ANGERMANY** ② をクリックしてください。 1610 6 1973 11 **WEEKEE**

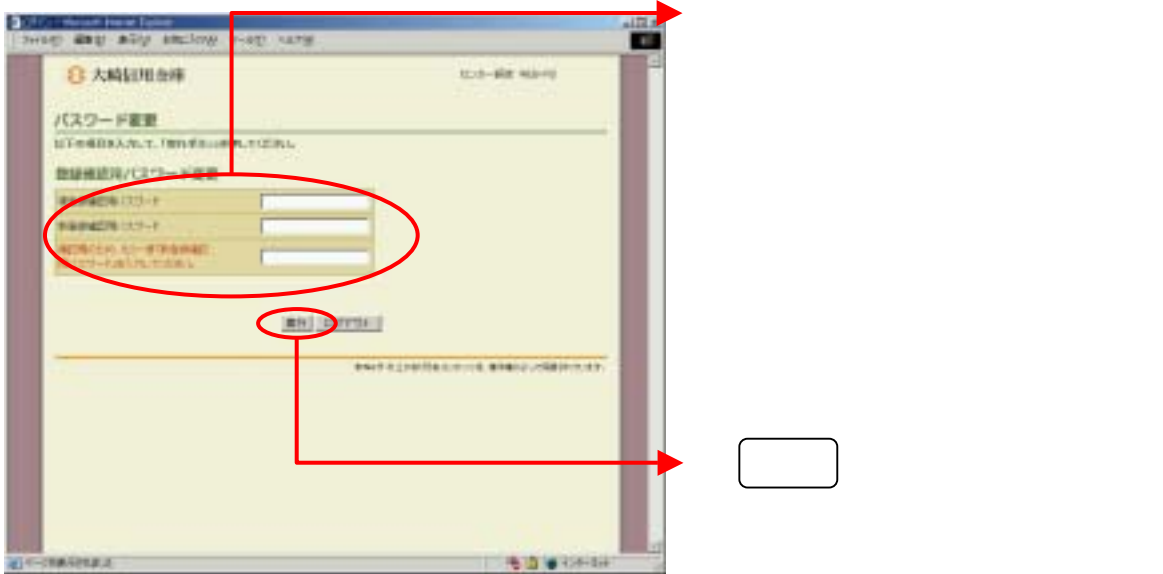

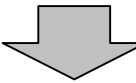

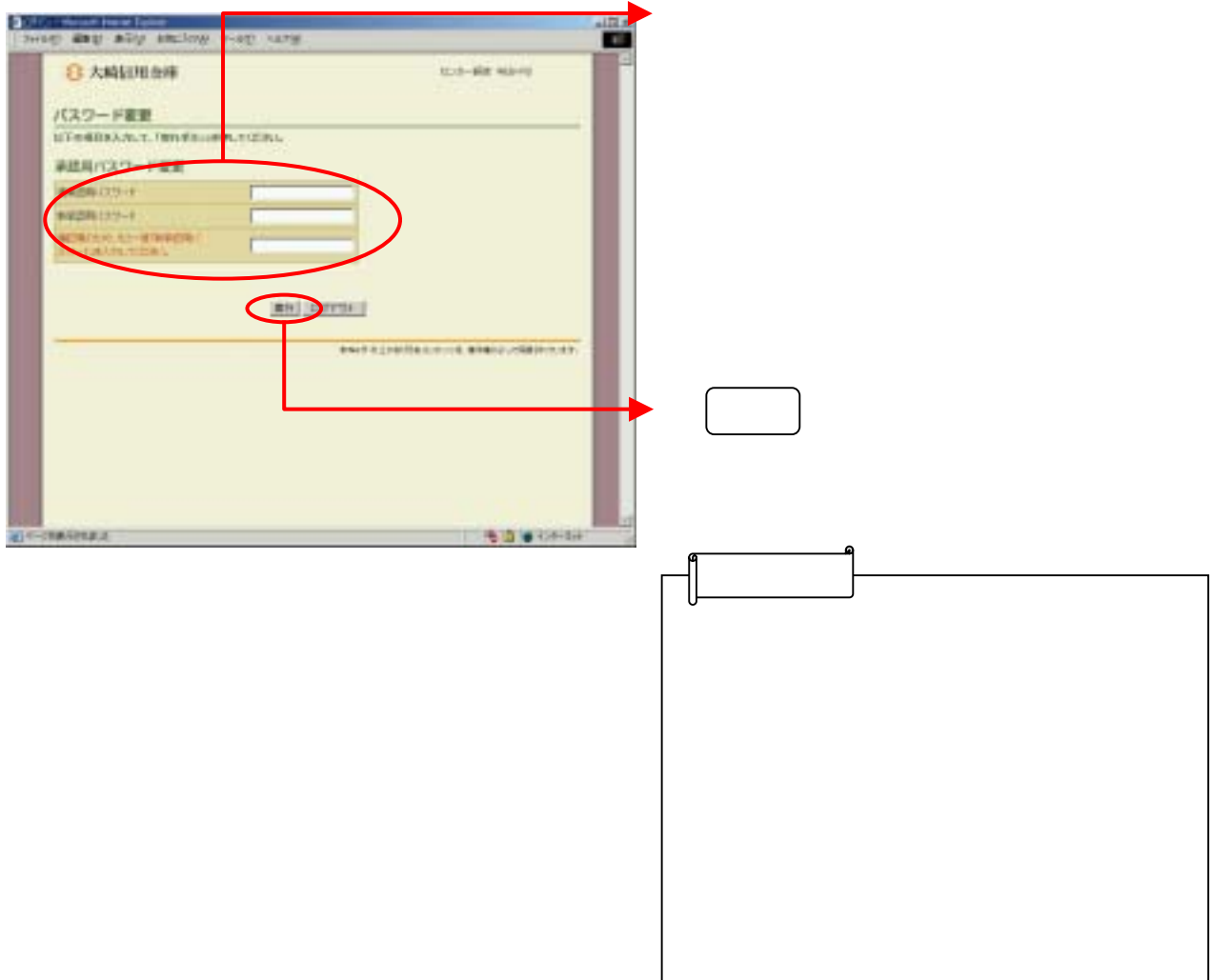